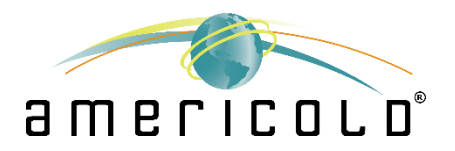

## Dear Associate,

Americold is proud to be offering an Employee Stock Purchase Program (ESPP) in 2021. This benefit will allow associates to purchase company stock at a discounted price. Your participation in this plan is completely voluntary and you choose the contribution amount that works best for you.

Enclosed you will find an overview of our ESPP.Additionally, Frequently Asked Questions are available at [www.americold.com/associates-resources.](http://www.americold.com/associates-resources) Please review these materials carefully.

If you choose to participate, you will enroll in the ESPP during an enrollment period. **Our first enrollment period will be from 12:00 AM EST on December 1 through 11:59 PM EST on December 15.** 

We have selected Fidelity Stock Plan Services (Fidelity), a division of Fidelity Investments®, as the administrative services provider for our ESPP.

To enroll, you will:

- Log in to NetBenefits.com and follow the enrollment steps once the enrollment period begins. You will need the following information:
	- o Your participant number/username: **[Please refer to the English version of your letter for your 9-digit number. Your participant number starts with the letter "i" and is followed by 8 numbers. If you need assistance finding your participant number, please contact HR.]**
	- o Your employee ID number **[Please refer to the English version of your letter for your 6-digit number. If you need assistance finding your employee ID number, please contact HR.]**
	- $\circ$  Your date of birth (mm/dd/yyyy)
- You'll choose an amount of your eligible compensation to be automatically deducted from each paycheck.
- Those deductions will later be used to purchase share of Americold's stock at a 15% discount, which will be deposited into your Fidelity account.

If you have questions about the enrollment process, please contact Fidelity by visiting [Fidelity.com/globalcall](file:///C:/Users/lchasey/AppData/Local/Microsoft/Windows/INetCache/Content.Outlook/S2JM2RLC/Fidelity.com/globalcall) and following the dialing instructions.

Sincerely,

Your Americold Benefits Team